# **faker-file Documentation**

*Release 0.6*

**Artur Barseghyan <artur.barseghyan@gmail.com>**

**Feb 10, 2023**

### **CONTENTS**

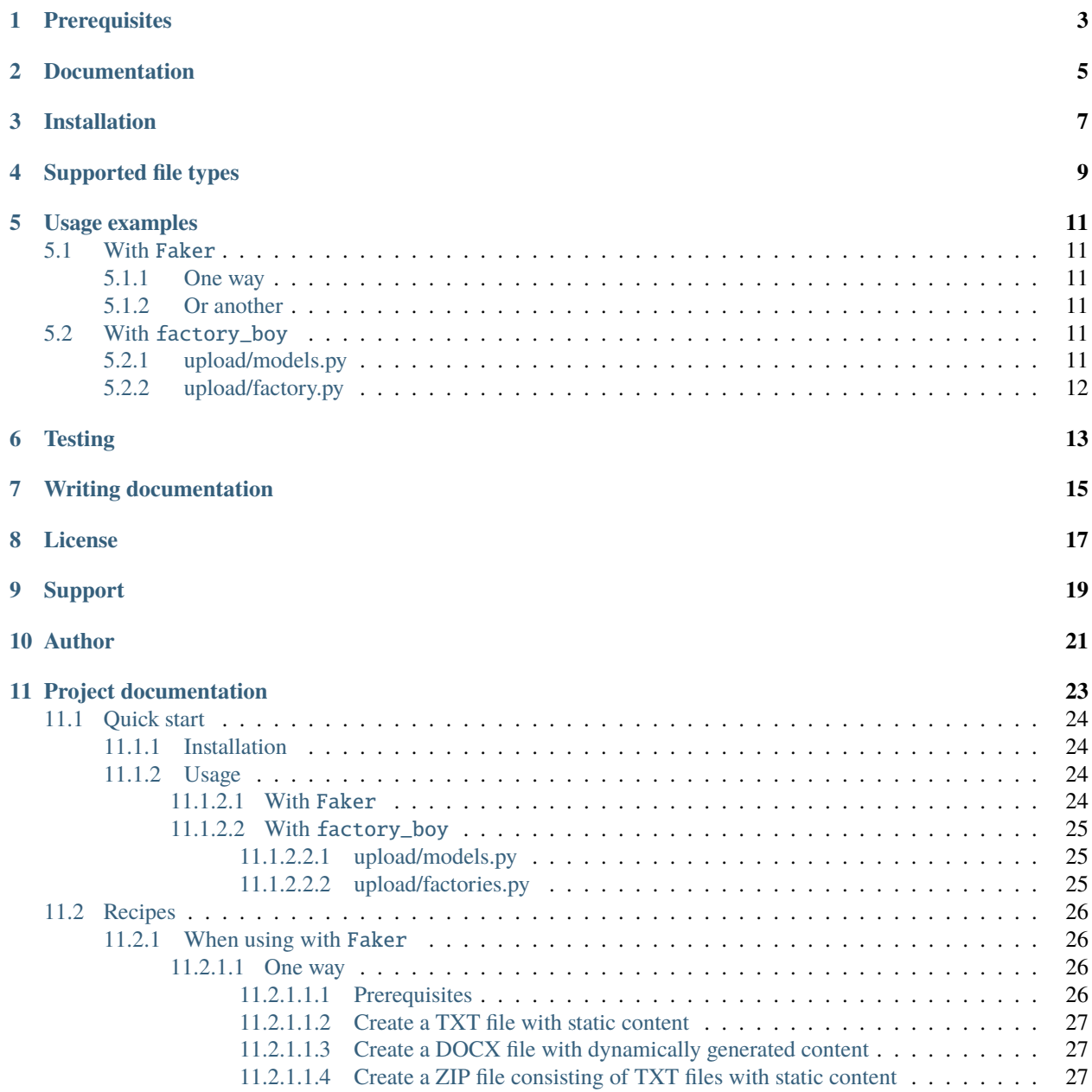

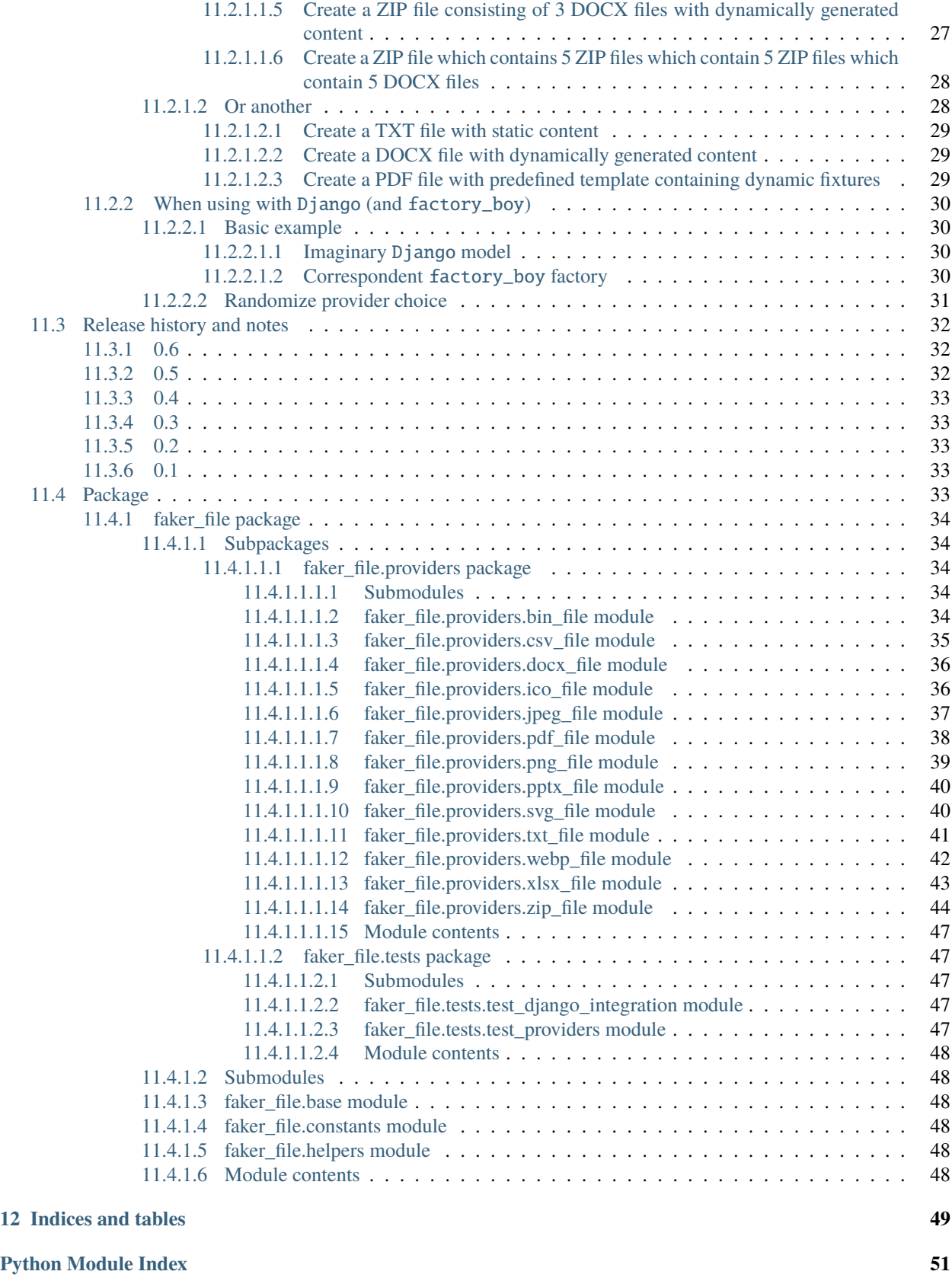

**[Index](#page-58-0) 53**

**Generate fake files**

### **PREREQUISITES**

<span id="page-8-0"></span>All of core dependencies of this package are *MIT* licensed. Most of optional dependencies of this package are *MIT* licensed, while a few are *BSD*- or *Apache 2* licensed. All licenses are mentioned below between the brackets.

- Core package requires Python 3.7, 3.8, 3.9, 3.10 and 3.11.
- Django (*BSD*) integration with factory\_boy (*MIT*) has been tested with Django 2.2, 3.0, 3.1, 3.2, 4.0 and 4.1.
- DOCX file support requires python-docx (*MIT*).
- ICO, JPEG, PNG, SVG and WEBP files support requires imgkit (*MIT*).
- PDF file support requires pdfkit (*MIT*).
- PPTX file support requires python-pptx (*MIT*).
- ODS file support requires tablib (*MIT*) and odfpy (*Apache 2*).
- XLSX file support requires tablib (*MIT*) and openpyxl (*MIT*).

**TWO**

### **DOCUMENTATION**

<span id="page-10-0"></span>Documentation is available on [Read the Docs.](http://faker-file.readthedocs.io/)

### **THREE**

### **INSTALLATION**

<span id="page-12-0"></span>Latest stable version on PyPI:

pip install faker-file[all]

Or development version from GitHub:

pip install https://github.com/barseghyanartur/faker-file/archive/main.tar.gz

### **FOUR**

<span id="page-14-0"></span>• BIN • CSV

• DOCX • ICO • JPEG • ODS • PDF • PNG • PPTX • SVG • TXT • WEBP • XLSX • ZIP

**SUPPORTED FILE TYPES**

**9**

### **FIVE**

### **USAGE EXAMPLES**

### <span id="page-16-1"></span><span id="page-16-0"></span>**5.1 With** Faker

#### <span id="page-16-2"></span>**5.1.1 One way**

```
from faker import Faker
from faker_file.providers.txt_file import TxtFileProvider
```
FAKER = Faker()

```
file = TxtFileProvider(FAKER).txt_file()
```
### <span id="page-16-3"></span>**5.1.2 Or another**

from faker import Faker from faker\_file.providers.txt\_file import TxtFileProvider

 $FAKER = Faker()$ FAKER.add\_provider(TxtFileProvider)

file = FAKER.txt\_file()

### <span id="page-16-4"></span>**5.2 With** factory\_boy

### <span id="page-16-5"></span>**5.2.1 upload/models.py**

```
from django.db import models
class Upload(models.Model):
    # ...
    file = models.FileField()
```
#### <span id="page-17-0"></span>**5.2.2 upload/factory.py**

Note, that when using faker-file with Django, you need to pass your MEDIA\_ROOT setting as root\_path value (which is by default set to tempfile.gettempdir()).

```
import factory
from django.conf import settings
from factory import Faker
from factory.django import DjangoModelFactory
from faker_file.providers.docx_file import DocxFileProvider
from upload.models import Upload
factory.Faker.add_provider(DocxFileProvider)
class UploadFactory(DjangoModelFactory):
    # ...
    file = Faker("docx_file", root_path=settings.MEDIA_ROOT)
    class Meta:
       model = Upload
```
### **SIX**

### **TESTING**

<span id="page-18-0"></span>Simply type:

pytest -vvv

Or use tox:

tox

Or use tox to check specific env:

tox -e py310-django41

### **SEVEN**

## **WRITING DOCUMENTATION**

<span id="page-20-0"></span>Keep the following hierarchy.

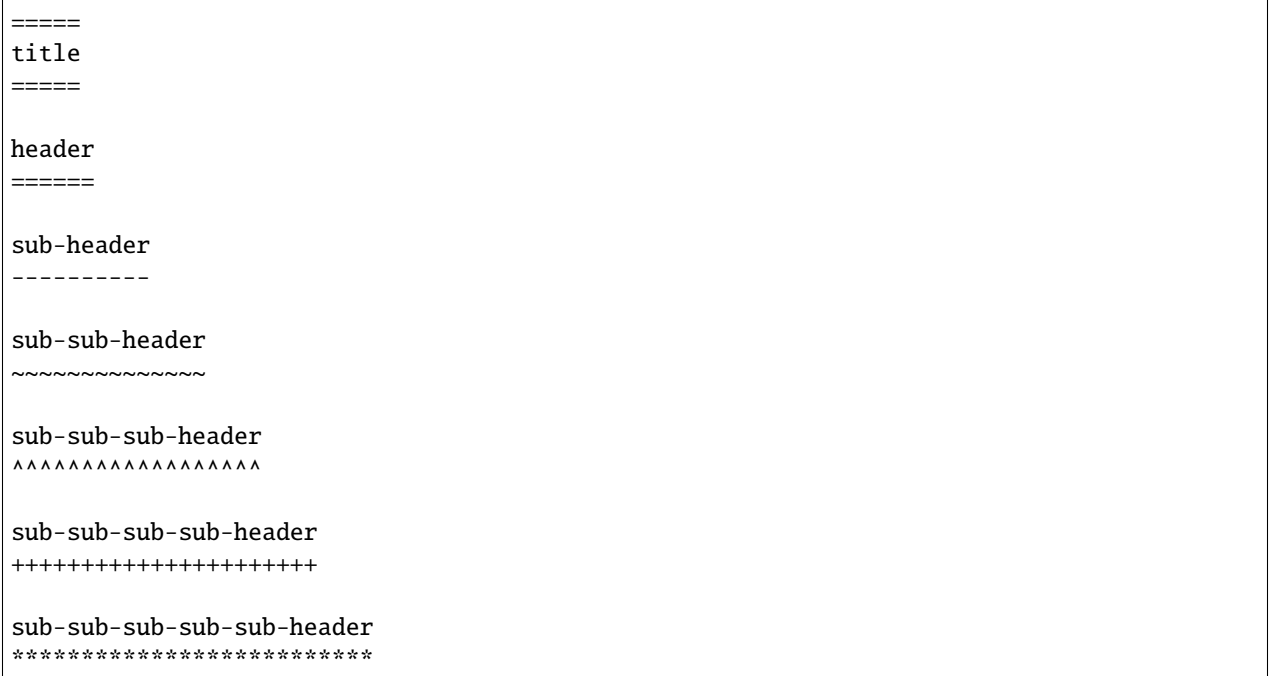

## **EIGHT**

### **LICENSE**

<span id="page-22-0"></span>MIT

### **NINE**

### **SUPPORT**

<span id="page-24-0"></span>For any security issues contact me at the e-mail given in the *[Author](#page-26-0)* section.

For overall issues, go to [GitHub.](https://github.com/barseghyanartur/faker-file/issues)

### **TEN**

### **AUTHOR**

<span id="page-26-0"></span>Artur Barseghyan [<artur.barseghyan@gmail.com>](mailto:artur.barseghyan@gmail.com)

### **ELEVEN**

## **PROJECT DOCUMENTATION**

<span id="page-28-0"></span>Contents:

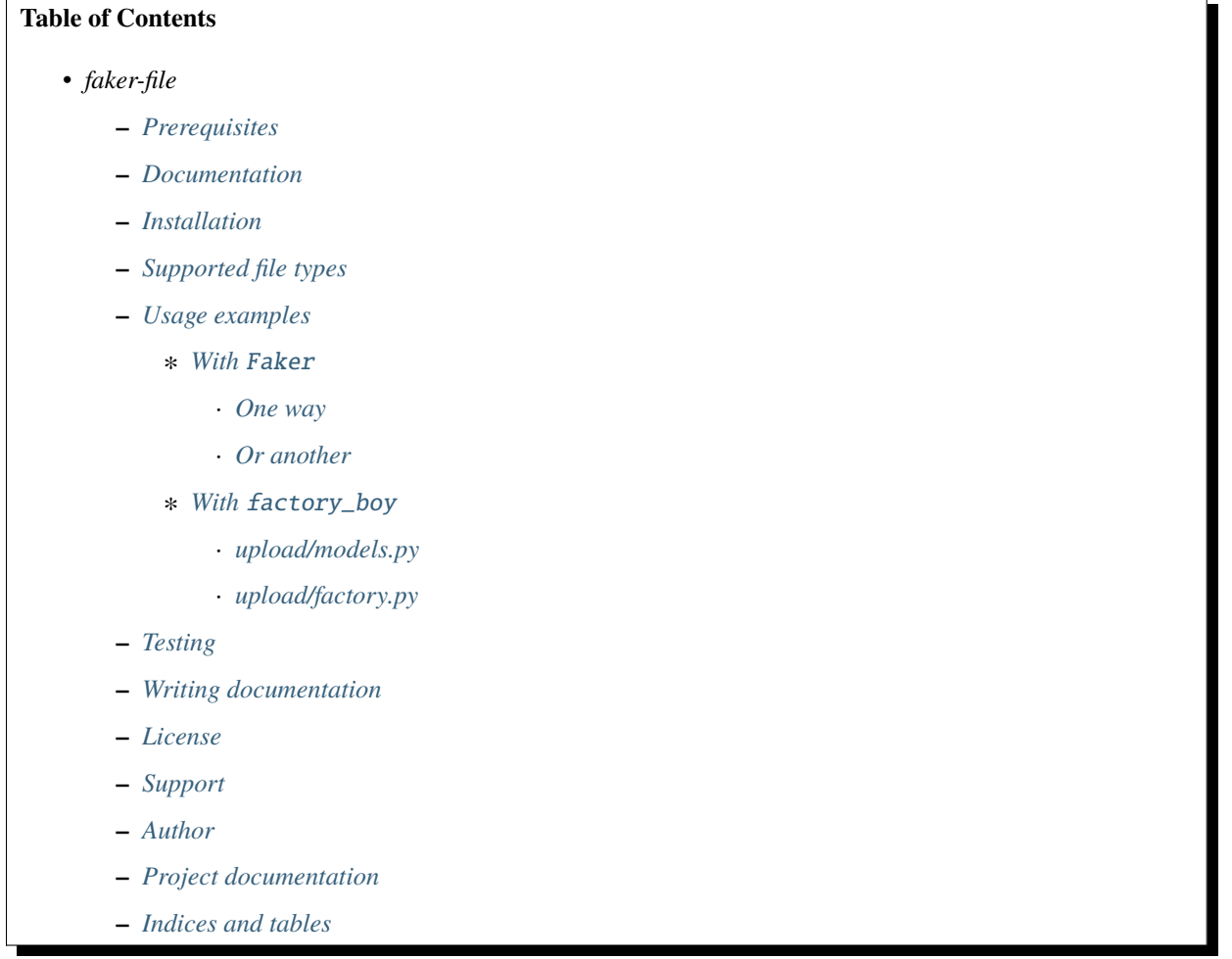

### <span id="page-29-0"></span>**11.1 Quick start**

#### <span id="page-29-1"></span>**11.1.1 Installation**

pip install faker-file[all]

#### <span id="page-29-2"></span>**11.1.2 Usage**

#### <span id="page-29-3"></span>**11.1.2.1 With** Faker

```
from faker import Faker
from faker_file.providers.bin_file import BinFileProvider
from faker_file.providers.csv_file import CsvFileProvider
from faker_file.providers.docx_file import DocxFileProvider
from faker_file.providers.ico_file import IcoFileProvider
from faker_file.providers.jpeg_file import JpegFileProvider
from faker_file.providers.ods_file import OdsFileProvider
from faker_file.providers.pdf_file import PdfFileProvider
from faker_file.providers.png_file import PngFileProvider
from faker_file.providers.pptx_file import PptxFileProvider
from faker_file.providers.svg_file import SvgFileProvider
from faker_file.providers.txt_file import TxtFileProvider
from faker_file.providers.webp_file import WebpFileProvider
from faker_file.providers.xlsx_file import XlsxFileProvider
from faker_file.providers.zip_file import ZipFileProvider
FAKER = Faker()FAKER.add_provider(BinFileProvider)
FAKER.add_provider(CsvFileProvider)
FAKER.add_provider(DocxFileProvider)
FAKER.add_provider(IcoFileProvider)
FAKER.add_provider(JpegFileProvider)
FAKER.add_provider(OdsFileProvider)
FAKER.add_provider(PdfFileProvider)
FAKER.add_provider(PngFileProvider)
FAKER.add_provider(PptxFileProvider)
FAKER.add_provider(SvgFileProvider)
FAKER.add_provider(TxtFileProvider)
FAKER.add_provider(WebpFileProvider)
FAKER.add_provider(XlsxFileProvider)
FAKER.add_provider(ZipFileProvider)
bin\_file = FAKER/bin\_file()csv_file = FAKER.csv_file()docx_file = FAKER.docx_file()ico_file = FAKER.ico_file()
jpeg_file = FAKER.jpeg_file()
ods_file = FAKER.ods_file()
pdf_file = FAKER.pdf_file()png_file = FAKER.png_file()
```

```
pptx_file = FAKER.pptx_file()
svg_file = FAKER.svg_file()txt_file = FAKER.txt_file()webp_file = FAKER.webp_file()xlsx_file = FAKER.xlsx_file()
zip_file = FAKERnip_file()
```
#### <span id="page-30-0"></span>**11.1.2.2 With** factory\_boy

#### <span id="page-30-1"></span>**11.1.2.2.1 upload/models.py**

```
from django.db import models
class Upload(models.Model):
   """Upload model."""
   name = models.CharField(max_length=255, unique=True)description = models.TextField(null = True, blank = True)# Files
   docx file = models.FileField(null=True)pdf_file = models.FileField(null=True)pptx_file = models_FileField(null=True)txt_file = models.FileField(null=True)
   zip_file = models.FileField(null=True)
   class Meta:
       verbose_name = "Upload"
       verbose_name_plural = "Upload"
   def __str__(self):
       return self.name
```
#### <span id="page-30-2"></span>**11.1.2.2.2 upload/factories.py**

```
from django.conf import settings
from factory import Faker
from factory.django import DjangoModelFactory
# Import all providers we want to use
from faker_file.providers.docx_file import DocxFileProvider
from faker_file.providers.pdf_file import PdfFileProvider
from faker_file.providers.pptx_file import PptxFileProvider
from faker_file.providers.txt_file import TxtFileProvider
from faker_file.providers.zip_file import ZipFileProvider
```
from upload.models import Upload

```
# Add all providers we want to use
Faker.add_provider(DocxFileProvider)
Faker.add_provider(PdfFileProvider)
Faker.add_provider(PptxFileProvider)
Faker.add_provider(TxtFileProvider)
Faker.add_provider(ZipFileProvider)
class UploadFactory(DjangoModelFactory):
    """Upload factory."""
   name = Faker("text", max_nb_chars=100)
   description = Faker("text", max_nb_chars=1000)
    # Files
   docx_file = Faker("docx_file", root_path=settings.MEDIA_ROOT)
   pdf_file = Faker("pdf_file", root_path=settings.MEDIA_ROOT)
   pptx_file = Faker("pptx_file", root_path=settings.MEDIA_ROOT)
   txt_file = Faker("txt_file", root_path=settings.MEDIA_ROOT)
   zip_file = Faker("zip_file", root_path=settings.MEDIA_ROOT)
    class Meta:
       model = Upload
```
### <span id="page-31-0"></span>**11.2 Recipes**

#### <span id="page-31-1"></span>**11.2.1 When using with** Faker

<span id="page-31-2"></span>**11.2.1.1 One way**

<span id="page-31-3"></span>**11.2.1.1.1 Prerequisites**

**Imports and initializations**

```
import Faker
from faker_file.providers.docx_file import DocxFileProvider
from faker_file.providers.pdf_file import PdfFileProvider
from faker_file.providers.pptx_file import PptxFileProvider
from faker_file.providers.txt_file import TxtFileProvider
from faker_file.providers.zip_file import ZipFileProvider
FAKER = Faker()
```
#### <span id="page-32-0"></span>**11.2.1.1.2 Create a TXT file with static content**

• Content of the file is Lorem ipsum.

```
file = TxtFileProvider(FAKER).txt_file(content="Lorem ipsum")
```
#### <span id="page-32-1"></span>**11.2.1.1.3 Create a DOCX file with dynamically generated content**

- Content is generated dynamically.
- Content is limited to 1024 chars.
- Wrap lines after 80 chars.
- Prefix the filename with zzz.

```
file = DocxFileProvider(FAKER).docx_file(
   prefix="zzz",
   max_nb_chars=1_024,
   wrap_chars_after=80,
)
```
#### <span id="page-32-2"></span>**11.2.1.1.4 Create a ZIP file consisting of TXT files with static content**

- 5 TXT files in the ZIP archive (default value is 5).
- Content of all files is Lorem ipsum.

```
file = ZipFileProvider(FAKER).zip_file(options={"content": "Lorem ipsum"})
```
#### <span id="page-32-3"></span>**11.2.1.1.5 Create a ZIP file consisting of 3 DOCX files with dynamically generated content**

- 3 DOCX files in the ZIP archive.
- Content is generated dynamically.
- Content is limited to 1024 chars.
- Prefix the filenames in archive with xxx\_.
- Prefix the filename of the archive itself with zzz.
- Inside the ZIP, put all files in directory yyy.

```
from faker_file.providers.zip_file import create_inner_docx_file
file = ZipFileProvider(FAKER).zip_file(
   prefix="zzz",
   options={
        "count": 3,
        "create_inner_file_func": create_inner_docx_file,
        "create_inner_file_args": {
            "prefix": "xxx_",
            "max_nb_chars": 1_024,
        }
```

```
"directory": "yyy",
}
```
)

#### <span id="page-33-0"></span>**11.2.1.1.6 Create a ZIP file which contains 5 ZIP files which contain 5 ZIP files which contain 5 DOCX files**

- 5 ZIP files in the ZIP archive.
- Content is generated dynamically.
- Prefix the filenames in archive with nested\_level\_1\_.
- Prefix the filename of the archive itself with nested\_level\_0\_.
- Each of the ZIP files inside the ZIP file in their turn contains 5 other ZIP files, prefixed with nested\_level\_2\_, which in their turn contain 5 DOCX files.

```
from faker_file.providers.zip_file import create_inner_docx_file, create_inner_zip_file
file = ZipFileProvider(FAKER).zip_file(
   prefix="nested_level_0_",
   options={
        "create_inner_file_func": create_inner_zip_file,
        "create_inner_file_args": {
            "prefix": "nested_level_1_",
            "options": {
                "create_inner_file_func": create_inner_zip_file,
                "create_inner_file_args": {
                    "prefix": "nested_level_2_",
                    "options": {
                        "create_inner_file_func": create_inner_docx_file,
                    }
                },
            }
        },
   }
)
```
#### <span id="page-33-1"></span>**11.2.1.2 Or another**

#### **Imports and initializations**

```
import Faker
from faker_file.providers.docx_file import DocxFileProvider
from faker_file.providers.pdf_file import PdfFileProvider
from faker_file.providers.pptx_file import PptxFileProvider
from faker_file.providers.txt_file import TxtFileProvider
from faker_file.providers.zip_file import ZipFileProvider
FAKER = Faker()FAKER.add_provider(DocxFileProvider)
FAKER.add_provider(PdfFileProvider)
```
FAKER.add\_provider(PptxFileProvider) FAKER.add\_provider(TxtFileProvider) FAKER.add\_provider(ZipFileProvider)

#### <span id="page-34-0"></span>**11.2.1.2.1 Create a TXT file with static content**

```
file = FAKER("txt_file", content="Lorem ipsum dolor sit amet")
```
#### <span id="page-34-1"></span>**11.2.1.2.2 Create a DOCX file with dynamically generated content**

- Content is generated dynamically.
- Content is limited to 1024 chars.
- Wrap lines after 80 chars.
- Prefix the filename with zzz.

```
file = FAKER("docx_file",
    prefix="zzz",
    max_nb_chars=1_024,
    wrap_chars_after=80,
)
```
#### <span id="page-34-2"></span>**11.2.1.2.3 Create a PDF file with predefined template containing dynamic fixtures**

- Content template is predefined and contains dynamic fixtures.
- Wrap lines after 80 chars.

```
template = """"{{date}} {{city}}, {{country}}
Hello {{name}},
{{text}} {{text}} {{text}}
{{text}} {{text}} {{text}}
{{text}} {{text}} {{text}}
Address: {{address}}
Best regards,
{{name}}
{{address}}
{{phone_number}}
"""
```
file = FAKER("pdf\_file", content=template, wrap\_chars\_after=80)

### <span id="page-35-0"></span>**11.2.2 When using with** Django **(and** factory\_boy**)**

When used with Django (to generate fake data with factory\_boy factories), the root\_path argument shall be provided. Otherwise (although no errors will be triggered) the generated files will reside outside the MEDIA\_ROOT directory (by default in /tmp/tmp/ on Linux) and further operations with those files through Django will cause SuspiciousOperation exception.

#### <span id="page-35-1"></span>**11.2.2.1 Basic example**

#### <span id="page-35-2"></span>**11.2.2.1.1 Imaginary** Django **model**

```
from django.db import models
class Upload(models.Model):
    """Upload model."""
   name = models.CharField(max_length=255, unique=True)
   description = models.TextField(null=True, blank=True)# Files
   docx_file = models.FileField(null=True)pdf_file = models.FileField(null=True)
   pptx_file = models.FileField(null=True)
   txt_file = models.FileField(null=True)
   zip_file = models.FileField(null=True)file = models.FileField(null=True)class Meta:
       verbose_name = "Upload"
       verbose_name_plural = "Upload"
   def _{_{}}str_{_{}}(self):return self.name
```
#### <span id="page-35-3"></span>**11.2.2.1.2 Correspondent** factory\_boy **factory**

```
from django.conf import settings
from factory import Faker
from factory.django import DjangoModelFactory
# Import all providers we want to use
from faker_file.providers.docx_file import DocxFileProvider
from faker_file.providers.pdf_file import PdfFileProvider
```

```
from faker_file.providers.pptx_file import PptxFileProvider
from faker_file.providers.txt_file import TxtFileProvider
from faker_file.providers.zip_file import ZipFileProvider
from upload.models import Upload
# Add all providers we want to use
Faker.add_provider(DocxFileProvider)
Faker.add_provider(PdfFileProvider)
Faker.add_provider(PptxFileProvider)
Faker.add_provider(TxtFileProvider)
Faker.add_provider(ZipFileProvider)
class UploadFactory(DjangoModelFactory):
    """Upload factory."""
   name = Faker("text", max_nb_chars=100)
   description = Faker("text", max_nb_chars=1000)
   # Files
   docx_file = Faker("docx_file", root_path=settings.MEDIA_ROOT)
   pdf_file = Faker("pdf_file", root_path=settings.MEDIA_ROOT)
   pptx_file = Faker("pptx_file", root_path=settings.MEDIA_ROOT)
   txt_file = Faker("txt_file", root_path=settings.MEDIA_ROOT)
   zip_file = Faker("zip_file", root_path=settings.MEDIA_ROOT)
   file = Faker("txt_file", root_path=settings.MEDIA_ROOT)
   class Meta:
       model = Upload
```
#### <span id="page-36-0"></span>**11.2.2.2 Randomize provider choice**

```
from random import choice
from factory import LazyAttribute
from faker import Faker as FakerFaker
FAKER = FakerFaker()
PROVIDER_CHOICES = [
   lambda: DocxFileProvider(FAKER).docx_file(root_path=settings.MEDIA_ROOT),
   lambda: PdfFileProvider(FAKER).pdf_file(root_path=settings.MEDIA_ROOT),
   lambda: PptxFileProvider(FAKER).pptx_file(root_path=settings.MEDIA_ROOT),
   lambda: TxtFileProvider(FAKER).txt_file(root_path=settings.MEDIA_ROOT),
   lambda: ZipFileProvider(FAKER).zip_file(root_path=settings.MEDIA_ROOT),
]
def pick_random_provider(*args, **kwargs):
   return choice(PROVIDER_CHOICES)()
```

```
class UploadFactory(DjangoModelFactory):
    """Upload factory that randomly picks a file provider."""
    # ...
   file = LazyAttribute(pick_random_provider)
    # ...
```
### <span id="page-37-0"></span>**11.3 Release history and notes**

[Sequence based identifiers](http://en.wikipedia.org/wiki/Software_versioning#Sequence-based_identifiers) are used for versioning (schema follows below):

```
major.minor[.revision]
```
- It's always safe to upgrade within the same minor version (for example, from 0.3 to 0.3.4).
- Minor version changes might be backwards incompatible. Read the release notes carefully before upgrading (for example, when upgrading from 0.3.4 to 0.4).
- All backwards incompatible changes are mentioned in this document.

#### <span id="page-37-1"></span>**11.3.1 0.6**

2022-12-11

- Pass optional generator argument to inner functions of the ZipFileProvider.
- Added create\_inner\_zip\_file inner function which allows to create nested ZIPs.
- Reached test coverage of 100%.

### <span id="page-37-2"></span>**11.3.2 0.5**

#### 2022-12-10

*Note, that this release introduces breaking changes!*

- Added *ODS* file support.
- Switched to tablib for easy, non-variant support of various formats (*XLSX*, *ODS*).
- Silence imgkit logging output.
- *ZipFileProvider* allows to pass arbitrary arguments to inner functions. Put all your inner function arguments into a dictionary and pass it in *create\_inner\_file\_args* key inside *options* argument. See the example below.

```
zip_file = ZipFileProvider(None).file(
   prefix="zzz_archive_",
   options={
        "count": 5,
        "create_inner_file_func": create_inner_docx_file,
        "create_inner_file_args": {
            "prefix": "zzz_file_",
            "max_nb_chars": 1_024,
```

```
"content": "{{date}}\r\n{{text}}\r\n{{name}}",
    },
    "directory": "zzz",
}
```
#### <span id="page-38-0"></span>**11.3.3 0.4**

)

2022-12-09

*Note, that this release introduces breaking changes!*

- Remove the concept of content generators (and the correspondent content\_generator arguments in implemented providers). Instead, allow usage of dynamic fixtures in the provided content argument.
- Remove temporary files when creating ZIP archives.
- Various improvements and fixes in docs.

### <span id="page-38-1"></span>**11.3.4 0.3**

2022-12-08

- Add support for *BIN*, *CSV* and *XLSX* files.
- Better visual representation of generated images and PDFs.

#### <span id="page-38-2"></span>**11.3.5 0.2**

#### 2022-12-07

- Added support for *ICO*, *JPEG*, *PNG*, *SVG* and *WEBP* files.
- Documentation improvements.

#### <span id="page-38-3"></span>**11.3.6 0.1**

2022-12-06

• Initial beta release.

### <span id="page-38-4"></span>**11.4 Package**

Contents:

**Table of Contents**

• *[Package](#page-38-4)*

#### <span id="page-39-5"></span><span id="page-39-0"></span>**11.4.1 faker\_file package**

#### <span id="page-39-1"></span>**11.4.1.1 Subpackages**

<span id="page-39-2"></span>**11.4.1.1.1 faker\_file.providers package**

```
11.4.1.1.1.1 Submodules
```
#### <span id="page-39-4"></span>**11.4.1.1.1.2 faker\_file.providers.bin\_file module**

#### class faker\_file.providers.bin\_file.BinFileProvider(*generator: Any*)

Bases: BaseProvider, [FileMixin](#page-53-6)

BIN file provider.

Usage example:

from faker\_file.providers.bin\_file import BinFileProvider

file = BinFileProvider(None).bin\_file()

Usage example with options:

from faker\_file.providers.bin\_file import BinFileProvider

#### **file = BinFileProvider(None).bin\_file(**

prefix="zzz", length=1024\*\*2,

)

bin\_file(*root\_path: Optional[str] = None*, *rel\_path: str = 'tmp'*, *prefix: Optional[str] = None*, *length: int =*  $1048576$ , *content: Optional[bytes]* = *None*, \*\**kwargs*)  $\rightarrow$  *[StringValue](#page-53-7)* 

Generate a CSV file with random text.

#### **Parameters**

- root\_path Path of your files root directory (in case of Django it would be *settings.MEDIA\_ROOT*).
- rel\_path Relative path (from root directory).
- **prefix** File name prefix.
- length –
- content File content. If given, used as is.

#### **Returns**

Relative path (from root directory) of the generated file.

extension: str = 'bin'

#### <span id="page-40-1"></span><span id="page-40-0"></span>**11.4.1.1.1.3 faker\_file.providers.csv\_file module**

```
class faker_file.providers.csv_file.CsvFileProvider(generator: Any)
```
Bases: BaseProvider, [FileMixin](#page-53-6)

CSV file provider.

Usage example:

from faker\_file.providers.csv\_file import CsvFileProvider

file = CsvFileProvider(None).csv\_file()

Usage example with options:

from faker\_file.providers.csv\_file import CsvFileProvider

#### **file = CsvFileProvider(None).csv\_file(**

prefix="zzz", num\_rows=100, data\_columns=('{{name}}', '{{sentence}}', '{{address}}'), include\_row\_ids=True,

)

```
csv_file(root_path: Optional[str] = None, rel_path: str = 'tmp', prefix: Optional[str] = None, header:
           Optional[Sequence[str]] = None, data_columns: Tuple[str, str] = ('{{name}}', '{{address}}'),
           num_rows: int = 10, include_row_ids: bool = False, content: Optional[str] = None, **kwargs) \rightarrowStringValue
```
Generate a CSV file with random text.

#### **Parameters**

- root\_path Path of your files root directory (in case of Django it would be *settings.MEDIA\_ROOT*).
- rel\_path Relative path (from root directory).
- header The header argument expects a list or a tuple of strings that will serve as the header row if supplied.
- data\_columns The data\_columns argument expects a list or a tuple of string tokens, and these string tokens will be passed to  $pystr\_format()$  for data generation. Argument Groups are used to pass arguments to the provider methods. Both header and data\_columns must be of the same length.
- num\_rows The num\_rows argument controls how many rows of data to generate, and the include\_row\_ids argument may be set to True to include a sequential row ID column.
- include\_row\_ids –
- **prefix** File name prefix.
- content File content. If given, used as is.

#### **Returns**

Relative path (from root directory) of the generated file.

extension: str = 'csv'

#### <span id="page-41-2"></span><span id="page-41-0"></span>**11.4.1.1.1.4 faker\_file.providers.docx\_file module**

class faker\_file.providers.docx\_file.DocxFileProvider(*generator: Any*)

Bases: BaseProvider, [FileMixin](#page-53-6)

DOCX file provider.

Usage example:

from faker\_file.providers.docx\_file import DocxFileProvider

 $file = DocxFileProvider(None).docx file()$ 

Usage example with options:

from faker\_file.providers.docx\_file import DocxFileProvider

**file = DocxFileProvider(None).docx\_file(**

prefix="zzz", max\_nb\_chars=100\_000, wrap\_chars\_after=80,

)

docx\_file(*root\_path: Optional[str] = None*, *rel\_path: str = 'tmp'*, *prefix: Optional[str] = None*, *max\_nb\_chars: int = 10000*, *wrap\_chars\_after: Optional[int] = None*, *content: Optional[str] = None*, *\*\*kwargs*) → *[StringValue](#page-53-7)*

Generate a DOCX file with random text.

#### **Parameters**

- root\_path Path of your files root directory (in case of Django it would be *settings.MEDIA\_ROOT*).
- rel\_path Relative path (from root directory).
- **prefix** File name prefix.
- max\_nb\_chars Max number of chars for the content.
- wrap\_chars\_after If given, the output string would be separated by line breaks after the given position.
- content File content. Might contain dynamic elements, which are then replaced by correspondent fixtures.

#### **Returns**

Relative path (from root directory) of the generated file.

extension: str = 'docx'

#### <span id="page-41-1"></span>**11.4.1.1.1.5 faker\_file.providers.ico\_file module**

#### class faker\_file.providers.ico\_file.IcoFileProvider(*generator: Any*)

Bases: BaseProvider, [FileMixin](#page-53-6)

ICO file provider.

Usage example:

from faker\_file.providers.png\_file import IcoFileProvider

file = IcoFileProvider(None).ico\_file()

Usage example with options:

<span id="page-42-1"></span>from faker\_file.providers.ico\_file import IcoFileProvider

```
file = IcoFileProvider(None).ico_file(
```
prefix="zzz", max\_nb\_chars=100\_000, wrap\_chars\_after=80,

)

#### extension: str = 'ico'

ico\_file(*root\_path: Optional[str] = None*, *rel\_path: str = 'tmp'*, *prefix: Optional[str] = None*, *max\_nb\_chars: int = 5000*, *wrap\_chars\_after: Optional[int] = None*, *content: Optional[str] = None*, *\*\*kwargs*) → *[StringValue](#page-53-7)*

Generate an ICO file with random text.

#### **Parameters**

- root\_path Path of your files root directory (in case of Django it would be *settings.MEDIA\_ROOT*).
- rel\_path Relative path (from root directory).
- **prefix** File name prefix.
- max\_nb\_chars Max number of chars for the content.
- wrap\_chars\_after If given, the output string would be separated by line breaks after the given position.
- content File content. Might contain dynamic elements, which are then replaced by correspondent fixtures.

#### **Returns**

Relative path (from root directory) of the generated file.

#### <span id="page-42-0"></span>**11.4.1.1.1.6 faker\_file.providers.jpeg\_file module**

```
class faker_file.providers.jpeg_file.JpegFileProvider(generator: Any)
     Bases: BaseProvider, FileMixin
```
JPEG file provider.

Usage example:

from faker\_file.providers.jpeg\_file import JpegFileProvider

 $file = JpegFileProvider(None).jpeg_file()$ 

Usage example with options:

from faker\_file.providers.jpeg\_file import JpegFileProvider

```
file = JpegFileProvider(None).jpeg_file(
```
prefix="zzz", max\_nb\_chars=100\_000, wrap\_chars\_after=80,

```
\lambda
```

```
extension: str = 'jpg'
```
jpeg\_file(*root\_path: Optional[str] = None*, *rel\_path: str = 'tmp'*, *prefix: Optional[str] = None*, *max\_nb\_chars: int = 5000*, *wrap\_chars\_after: Optional[int] = None*, *content: Optional[str] = None*, *\*\*kwargs*) → *[StringValue](#page-53-7)*

Generate a JPEG file with random text.

#### <span id="page-43-1"></span>**Parameters**

- root\_path Path of your files root directory (in case of Django it would be *settings.MEDIA\_ROOT*).
- rel\_path Relative path (from root directory).
- $prefix File$  name prefix.
- max\_nb\_chars Max number of chars for the content.
- wrap\_chars\_after If given, the output string would be separated by line breaks after the given position.
- content File content. Might contain dynamic elements, which are then replaced by correspondent fixtures.

#### **Returns**

Relative path (from root directory) of the generated file.

#### <span id="page-43-0"></span>**11.4.1.1.1.7 faker\_file.providers.pdf\_file module**

#### class faker\_file.providers.pdf\_file.PdfFileProvider(*generator: Any*)

Bases: BaseProvider, [FileMixin](#page-53-6)

PDF file provider.

Usage example:

from faker\_file.providers.pdf\_file import PdfFileProvider

file = PdfFileProvider(None).pdf\_file()

Usage example with options:

from faker\_file.providers.pdf\_file import PdfFileProvider

```
file = PdfFileProvider(None).pdf_file(
    prefix="zzz", max_nb_chars=100_000, wrap_chars_after=80,
```
#### )

#### extension: str = 'pdf'

pdf\_file(*root\_path: Optional[str] = None*, *rel\_path: str = 'tmp'*, *prefix: Optional[str] = None*, *max\_nb\_chars: int = 10000*, *wrap\_chars\_after: Optional[int] = None*, *content: Optional[str] = None*, *\*\*kwargs*) → *[StringValue](#page-53-7)*

Generate a PDF file with random text.

#### **Parameters**

- root\_path Path of your files root directory (in case of Django it would be *settings.MEDIA\_ROOT*).
- rel\_path Relative path (from root directory).
- **prefix** File name prefix.
- max\_nb\_chars Max number of chars for the content.
- wrap\_chars\_after If given, the output string would be separated by line breaks after the given position.

<span id="page-44-1"></span>• content – File content. Might contain dynamic elements, which are then replaced by correspondent fixtures.

#### **Returns**

Relative path (from root directory) of the generated file.

#### <span id="page-44-0"></span>**11.4.1.1.1.8 faker\_file.providers.png\_file module**

```
class faker_file.providers.png_file.PngFileProvider(generator: Any)
```
Bases: BaseProvider, [FileMixin](#page-53-6)

PNG file provider.

Usage example:

from faker\_file.providers.png\_file import PngFileProvider

file = PngFileProvider(None).png\_file()

Usage example with options:

from faker\_file.providers.png\_file import PngFileProvider

```
file = PngFileProvider(None).png_file(
    prefix="zzz", max_nb_chars=100_000, wrap_chars_after=80,
```

```
)
```
#### extension: str = 'png'

```
png_file(root_path: Optional[str] = None, rel_path: str = 'tmp', prefix: Optional[str] = None,
           max_nb_chars: int = 5000, wrap_chars_after: Optional[int] = None, content: Optional[str] =
           None, **kwargs) → StringValue
```
Generate a PNG file with random text.

#### **Parameters**

- root\_path Path of your files root directory (in case of Django it would be *settings.MEDIA\_ROOT*).
- rel\_path Relative path (from root directory).
- **prefix** File name prefix.
- max\_nb\_chars Max number of chars for the content.
- wrap\_chars\_after If given, the output string would be separated by line breaks after the given position.
- content File content. Might contain dynamic elements, which are then replaced by correspondent fixtures.

#### **Returns**

Relative path (from root directory) of the generated file.

#### <span id="page-45-2"></span><span id="page-45-0"></span>**11.4.1.1.1.9 faker\_file.providers.pptx\_file module**

```
class faker_file.providers.pptx_file.PptxFileProvider(generator: Any)
```
Bases: BaseProvider, [FileMixin](#page-53-6)

PPTX file provider.

Usage example:

from faker\_file.providers.pptx\_file import PptxFileProvider

file = PptxFileProvider(None).pptx\_file()

Usage example with options:

from faker\_file.providers.pptx\_file import PptxFileProvider

**file = PptxFileProvider(None).pptx\_file(**

prefix="zzz", max\_nb\_chars=100\_000, wrap\_chars\_after=80,

)

#### extension: str = 'pptx'

pptx\_file(*root\_path: Optional[str] = None*, *rel\_path: str = 'tmp'*, *prefix: Optional[str] = None*, *max\_nb\_chars: int = 10000*, *wrap\_chars\_after: Optional[int] = None*, *content: Optional[str] = None*, *\*\*kwargs*) → *[StringValue](#page-53-7)*

Generate a file with random text.

#### **Parameters**

- root\_path Path of your files root directory (in case of Django it would be *settings.MEDIA\_ROOT*).
- rel\_path Relative path (from root directory).
- **prefix** File name prefix.
- max\_nb\_chars Max number of chars for the content.
- wrap\_chars\_after If given, the output string would be separated by line breaks after the given position.
- content File content. Might contain dynamic elements, which are then replaced by correspondent fixtures.

#### **Returns**

Relative path (from root directory) of the generated file.

#### <span id="page-45-1"></span>**11.4.1.1.1.10 faker\_file.providers.svg\_file module**

#### class faker\_file.providers.svg\_file.SvgFileProvider(*generator: Any*)

Bases: BaseProvider, [FileMixin](#page-53-6)

SVG file provider.

Usage example:

from faker\_file.providers.svg\_file import SvgFileProvider

file = SvgFileProvider(None).svg\_file()

Usage example with options:

<span id="page-46-1"></span>from faker\_file.providers.svg\_file import SvgFileProvider

```
file = SvgFileProvider(None).svg_file(
    prefix="zzz", max_nb_chars=100_000, wrap_chars_after=80,
```
)

```
extension: str = 'svg'
```

```
svg_file(root_path: Optional[str] = None, rel_path: str = 'tmp', prefix: Optional[str] = None,
           max_nb_chars: int = 5000, wrap_chars_after: Optional[int] = None, content: Optional[str] =
           None, **kwargs) → StringValue
```
Generate an SVG file with random text.

#### **Parameters**

- root\_path Path of your files root directory (in case of Django it would be *settings.MEDIA\_ROOT*).
- rel\_path Relative path (from root directory).
- **prefix** File name prefix.
- max\_nb\_chars Max number of chars for the content.
- wrap\_chars\_after If given, the output string would be separated by line breaks after the given position.
- content File content. Might contain dynamic elements, which are then replaced by correspondent fixtures.

#### **Returns**

Relative path (from root directory) of the generated file.

#### <span id="page-46-0"></span>**11.4.1.1.1.11 faker\_file.providers.txt\_file module**

```
class faker_file.providers.txt_file.TxtFileProvider(generator: Any)
```
Bases: BaseProvider, [FileMixin](#page-53-6)

TXT file provider.

Usage example:

from faker\_file.providers.txt\_file import TxtFileProvider

file = TxtFileProvider(None).txt\_file()

Usage example with options:

from faker\_file.providers.txt\_file import TxtFileProvider

#### **file = TxtFileProvider(None).txt\_file(**

prefix="zzz", max\_nb\_chars=100\_000, wrap\_chars\_after=80,

 $\lambda$ 

```
extension: str = 'txt'
```
txt\_file(*root\_path: Optional[str] = None*, *rel\_path: str = 'tmp'*, *prefix: Optional[str] = None*, *max\_nb\_chars: int = 10000*, *wrap\_chars\_after: Optional[int] = None*, *content: Optional[str] = None*, *\*\*kwargs*) → *[StringValue](#page-53-7)*

Generate a TXT file with random text.

#### <span id="page-47-1"></span>**Parameters**

- root\_path Path of your files root directory (in case of Django it would be *settings.MEDIA\_ROOT*).
- rel\_path Relative path (from root directory).
- $prefix File$  name prefix.
- max\_nb\_chars Max number of chars for the content.
- wrap\_chars\_after If given, the output string would be separated by line breaks after the given position.
- content File content. Might contain dynamic elements, which are then replaced by correspondent fixtures.

#### **Returns**

Relative path (from root directory) of the generated file.

#### <span id="page-47-0"></span>**11.4.1.1.1.12 faker\_file.providers.webp\_file module**

#### class faker\_file.providers.webp\_file.WebpFileProvider(*generator: Any*)

Bases: BaseProvider, [FileMixin](#page-53-6)

WEBP file provider.

Usage example:

from faker\_file.providers.webp\_file import WebpFileProvider

file = WebpFileProvider(None).webp\_file()

Usage example with options:

from faker\_file.providers.webp\_file import WebpFileProvider

```
file = WebpFileProvider(None).webp_file(
    prefix="zzz", max_nb_chars=100_000, wrap_chars_after=80,
)
```
### extension: str = 'webp'

webp\_file(*root\_path: Optional[str] = None*, *rel\_path: str = 'tmp'*, *prefix: Optional[str] = None*, *max\_nb\_chars: int = 5000*, *wrap\_chars\_after: Optional[int] = None*, *content: Optional[str] = None*, *\*\*kwargs*) → *[StringValue](#page-53-7)*

Generate a WEBP file with random text.

#### **Parameters**

- root\_path Path of your files root directory (in case of Django it would be *settings.MEDIA\_ROOT*).
- rel\_path Relative path (from root directory).
- **prefix** File name prefix.
- max\_nb\_chars Max number of chars for the content.
- wrap\_chars\_after If given, the output string would be separated by line breaks after the given position.

<span id="page-48-1"></span>• content – File content. Might contain dynamic elements, which are then replaced by correspondent fixtures.

#### **Returns**

Relative path (from root directory) of the generated file.

#### <span id="page-48-0"></span>**11.4.1.1.1.13 faker\_file.providers.xlsx\_file module**

```
class faker_file.providers.xlsx_file.XlsxFileProvider(generator: Any)
```
Bases: BaseProvider, [FileMixin](#page-53-6)

XLSX file provider.

Usage example:

from faker import Faker from faker\_file.providers.xlsx\_file import XlsxFileProvider

 $file = XlsxFileProvider(Faker())$ .xlsx  $file()$ 

Usage example with options:

from faker import Faker from faker\_file.providers.xlsx\_file import XlsxFileProvider

```
file = XlsxFileProvider(Faker()).xlsx_file(
```
prefix="zzz", num\_rows=100, data\_columns={

"name": "{{name}}", "residency": "{{address}}",

}, include\_row\_ids=True,

)

#### extension: str = 'xlsx'

xlsx\_file(*root\_path: Optional[str] = None*, *rel\_path: str = 'tmp'*, *prefix: Optional[str] = None*, *data\_columns: Optional[Dict[str, str]] = None*, *num\_rows: int = 10*, *content: Optional[str] = None*, *\*\*kwargs*) → *[StringValue](#page-53-7)*

Generate a XLSX file with random text.

#### **Parameters**

- root\_path Path of your files root directory (in case of Django it would be *settings.MEDIA\_ROOT*).
- rel\_path Relative path (from root directory).
- data\_columns The data\_columns argument expects a list or a tuple of string tokens, and these string tokens will be passed to  $pystr\_format()$  for data generation. Argument Groups are used to pass arguments to the provider methods. Both header and data\_columns must be of the same length.
- num\_rows The num\_rows argument controls how many rows of data to generate, and the include\_row\_ids argument may be set to True to include a sequential row ID column.
- **prefix** File name prefix.
- **content** List of dicts with content (JSON-like format). If given, used as is.

#### **Returns**

Relative path (from root directory) of the generated file.

#### <span id="page-49-1"></span><span id="page-49-0"></span>**11.4.1.1.1.14 faker\_file.providers.zip\_file module**

```
class faker_file.providers.zip_file.ZipFileProvider(generator: Any)
```
Bases: BaseProvider, [FileMixin](#page-53-6)

ZIP file provider.

Usage example:

from faker import Faker from faker\_file.providers.zip\_file import ZipFileProvider

 $FAKER = Faker()$ 

file = ZipFileProvider(FAKER).zip\_file()

Usage example with options:

### **from faker\_file.providers.zip\_file import (**

```
ZipFileProvider, create_inner_docx_file
```

```
\mathcal{L}
```
#### **file = ZipFileProvider(FAKER).zip\_file(**

prefix="**zzz\_archive\_**", options={

```
"count": 5, "create_inner_file_func": create_inner_docx_file, "create_inner_file_args":
    {
      "prefix": "zzz_docx_file_", "max_nb_chars": 1_024,
    }, "directory": "zzz",
}
```
)

)

Usage example of nested ZIPs:

```
file = ZipFileProvider(FAKER).zip_file(
```

```
options={
```
"create\_inner\_file\_func": create\_inner\_zip\_file, "create\_inner\_file\_args": {

```
"options": {
         "create_inner_file_func": create_inner_docx_file,
      }
    }
}
```
If you want to see, which files were included inside the zip, check the file.data["files"].

```
extension: str = 'zip'
```
zip\_file(*root\_path: Optional[str] = None*, *rel\_path: str = 'tmp'*, *prefix: Optional[str] = None*, *options: Optional[Dict[str, Any]] = None*, *\*\*kwargs*) → *[StringValue](#page-53-7)*

Generate a ZIP file with random text.

#### **Parameters**

• root\_path – Path of your files root directory (in case of Django it would be *settings.MEDIA\_ROOT*).

<span id="page-50-0"></span>• rel\_path – Relative path (from root directory). •  $prefix - File$  name prefix. • options – Options (non-structured) for complex types, such as zip. **Returns** Relative path (from root directory) of the generated file. faker\_file.providers.zip\_file.create\_inner\_bin\_file(*root\_path: Optional[str] = None*, *rel\_path: str = 'tmp'*, *prefix: Optional[str] = None*, *generator: Optional[Union[Provider, Faker]] = None*, *length: int = 1048576*, *content: Optional[str] = None*, *\*\*kwargs*) → *[StringValue](#page-53-7)* Create inner BIN file. faker\_file.providers.zip\_file.create\_inner\_csv\_file(*root\_path: Optional[str] = None*, *rel\_path: str = 'tmp'*, *prefix: Optional[str] = None*, *generator: Optional[Union[Provider, Faker]] = None*, *header: Optional[Sequence[str]] = None*, *data\_columns: Tuple[str, str] = ('{{name}}', '{{address}}')*, *num\_rows: int = 10*, *include\_row\_ids: bool = False*, *content:*  $Optional[str] = None, **kwargs) \rightarrow StringValue$  $Optional[str] = None, **kwargs) \rightarrow StringValue$ Create inner CSV file. faker\_file.providers.zip\_file.create\_inner\_docx\_file(*root\_path: Optional[str] = None*, *rel\_path: str = 'tmp'*, *prefix: Optional[str] = None*, *generator: Optional[Union[Provider, Faker]] = None*, *max\_nb\_chars: int = 10000*, *wrap\_chars\_after: Optional[int] = None*, *content: Optional[str] = None*, *\*\*kwargs*) → *[StringValue](#page-53-7)* Create inner DOCX file. faker\_file.providers.zip\_file.create\_inner\_ico\_file(*root\_path: Optional[str] = None*, *rel\_path: str = 'tmp'*, *prefix: Optional[str] = None*, *generator: Optional[Union[Provider, Faker]] = None*, *max\_nb\_chars: int = 5000*, *wrap\_chars\_after: Optional[int] = None*, *content: Optional[str] = None*, *\*\*kwargs*) → *[StringValue](#page-53-7)* Create inner ICO file. faker\_file.providers.zip\_file.create\_inner\_jpeg\_file(*root\_path: Optional[str] = None*, *rel\_path: str = 'tmp'*, *prefix: Optional[str] = None*, *generator: Optional[Union[Provider, Faker]] = None*, *max\_nb\_chars: int = 5000*, *wrap\_chars\_after: Optional[int] = None*, *content: Optional[str] = None*, *\*\*kwargs*) → *[StringValue](#page-53-7)* Create inner JPEG file. faker\_file.providers.zip\_file.create\_inner\_ods\_file(*root\_path: Optional[str] = None*, *rel\_path: str = 'tmp'*, *prefix: Optional[str] = None*, *generator: Optional[Union[Provider, Faker]] = None*, *data\_columns: Optional[Dict[str, str]] = None*, *num\_rows: int = 10*, *content: Optional[str] = None*, *\*\*kwargs*) → *[StringValue](#page-53-7)*

<span id="page-51-0"></span>Create inner ODS file.

faker\_file.providers.zip\_file.create\_inner\_pdf\_file(*root\_path: Optional[str] = None*, *rel\_path: str = 'tmp'*, *prefix: Optional[str] = None*, *generator: Optional[Union[Provider, Faker]] = None*, *max\_nb\_chars: int = 10000*, *wrap\_chars\_after: Optional[int] = None*, *content: Optional[str] = None*, *\*\*kwargs*) → *[StringValue](#page-53-7)*

Create inner PDF file.

faker\_file.providers.zip\_file.create\_inner\_png\_file(*root\_path: Optional[str] = None*, *rel\_path: str = 'tmp'*, *prefix: Optional[str] = None*, *generator: Optional[Union[Provider, Faker]] = None*, *max\_nb\_chars: int = 5000*, *wrap\_chars\_after: Optional[int] = None*, *content: Optional[str] = None*, *\*\*kwargs*) → *[StringValue](#page-53-7)*

Create inner PNG file.

faker\_file.providers.zip\_file.create\_inner\_pptx\_file(*root\_path: Optional[str] = None*, *rel\_path: str = 'tmp'*, *prefix: Optional[str] = None*, *generator: Optional[Union[Provider, Faker]] = None*, *max\_nb\_chars: int = 10000*, *wrap\_chars\_after: Optional[int] = None*, *content: Optional[str] = None*, *\*\*kwargs*) → *[StringValue](#page-53-7)*

Create inner PPTX file.

faker\_file.providers.zip\_file.create\_inner\_svg\_file(*root\_path: Optional[str] = None*, *rel\_path: str = 'tmp'*, *prefix: Optional[str] = None*, *generator: Optional[Union[Provider, Faker]] = None*, *max\_nb\_chars: int = 5000*, *wrap\_chars\_after: Optional[int] = None*, *content: Optional[str] = None*, *\*\*kwargs*) → *[StringValue](#page-53-7)*

Create inner SVG file.

faker\_file.providers.zip\_file.create\_inner\_txt\_file(*root\_path: Optional[str] = None*, *rel\_path: str = 'tmp'*, *prefix: Optional[str] = None*, *generator: Optional[Union[Provider, Faker]] = None*, *max\_nb\_chars: int = 10000*, *wrap\_chars\_after: Optional[int] = None*, *content: Optional[str] = None*, *\*\*kwargs*) → *[StringValue](#page-53-7)*

```
faker_file.providers.zip_file.create_inner_webp_file(root_path: Optional[str] = None, rel_path: str
                                                               = 'tmp', prefix: Optional[str] = None,
                                                               generator: Optional[Union[Provider, Faker]]
                                                               = None, max_nb_chars: int = 5000,
                                                               wrap_chars_after: Optional[int] = None,
                                                               content: Optional[str] = None, **kwargs) →
                                                               StringValue
```
Create inner WEBP file.

```
faker_file.providers.zip_file.create_inner_xlsx_file(root_path: Optional[str] = None, rel_path: str
                                                                 = 'tmp', prefix: Optional[str] = None,
                                                                 generator: Optional[Union[Provider, Faker]]
                                                                 = None, data_columns: Optional[Dict[str, str]]
                                                                 = None, num_rows: int = 10, content:
                                                                 Optional[str] = None, **kwargs) \rightarrowStringValue
```
Create inner XLSX file.

faker\_file.providers.zip\_file.create\_inner\_zip\_file(*root\_path: Optional[str] = None*, *rel\_path: str = 'tmp'*, *prefix: Optional[str] = None*, *generator: Optional[Union[Provider, Faker]] = None*, *options: Optional[Dict[str, Any]] = None*, *\*\*kwargs*) → *[StringValue](#page-53-7)*

Create inner ZIP file.

<span id="page-52-0"></span>**11.4.1.1.1.15 Module contents**

<span id="page-52-1"></span>**11.4.1.1.2 faker\_file.tests package**

<span id="page-52-2"></span>**11.4.1.1.2.1 Submodules**

<span id="page-52-3"></span>**11.4.1.1.2.2 faker\_file.tests.test\_django\_integration module**

class faker\_file.tests.test\_django\_integration.DjangoIntegrationTestCase(*methodName='runTest'*) Bases: TestCase Django integration test case.

FAKER: Faker

test\_file

#### <span id="page-52-4"></span>**11.4.1.1.2.3 faker\_file.tests.test\_providers module**

class faker\_file.tests.test\_providers.ProvidersTestCase(*methodName='runTest'*) Bases: TestCase Providers test case. FAKER: Faker test\_broken\_imports test\_faker test\_standalone\_providers test\_standalone\_providers\_allow\_failures test\_standalone\_zip\_file test\_standalone\_zip\_file\_allow\_failures

#### <span id="page-53-8"></span><span id="page-53-0"></span>**11.4.1.1.2.4 Module contents**

#### <span id="page-53-1"></span>**11.4.1.2 Submodules**

#### <span id="page-53-2"></span>**11.4.1.3 faker\_file.base module**

<span id="page-53-6"></span>class faker\_file.base.FileMixin

Bases: object

File mixin.

extension: str

formats: List[str]

generator: Union[Provider, Faker]

numerify: Callable

random\_element: Callable

<span id="page-53-7"></span>class faker\_file.base.StringValue Bases: str data:  $Dict[str, Any] = \{\}$ 

#### <span id="page-53-3"></span>**11.4.1.4 faker\_file.constants module**

<span id="page-53-4"></span>**11.4.1.5 faker\_file.helpers module**

faker\_file.helpers.wrap\_text(*text: str*, *wrap\_chars\_after: int*) → str

<span id="page-53-5"></span>**11.4.1.6 Module contents**

### **TWELVE**

### **INDICES AND TABLES**

- <span id="page-54-0"></span>• genindex
- modindex
- search

### **PYTHON MODULE INDEX**

<span id="page-56-0"></span>f

faker\_file, [48](#page-53-5) faker\_file.base, [48](#page-53-2) faker\_file.constants, [48](#page-53-3) faker\_file.helpers, [48](#page-53-4) faker\_file.providers, [47](#page-52-0) faker\_file.providers.bin\_file, [34](#page-39-4) faker\_file.providers.csv\_file, [35](#page-40-0) faker\_file.providers.docx\_file, [36](#page-41-0) faker\_file.providers.ico\_file, [36](#page-41-1) faker\_file.providers.jpeg\_file, [37](#page-42-0) faker\_file.providers.pdf\_file, [38](#page-43-0) faker\_file.providers.png\_file, [39](#page-44-0) faker\_file.providers.pptx\_file, [40](#page-45-0) faker\_file.providers.svg\_file, [40](#page-45-1) faker\_file.providers.txt\_file, [41](#page-46-0) faker\_file.providers.webp\_file, [42](#page-47-0) faker\_file.providers.xlsx\_file, [43](#page-48-0) faker\_file.providers.zip\_file, [44](#page-49-0) faker\_file.tests, [48](#page-53-0) faker\_file.tests.test\_django\_integration, [47](#page-52-3) faker\_file.tests.test\_providers, [47](#page-52-4)

### **INDEX**

### <span id="page-58-0"></span>B

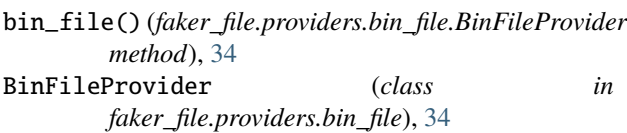

### C

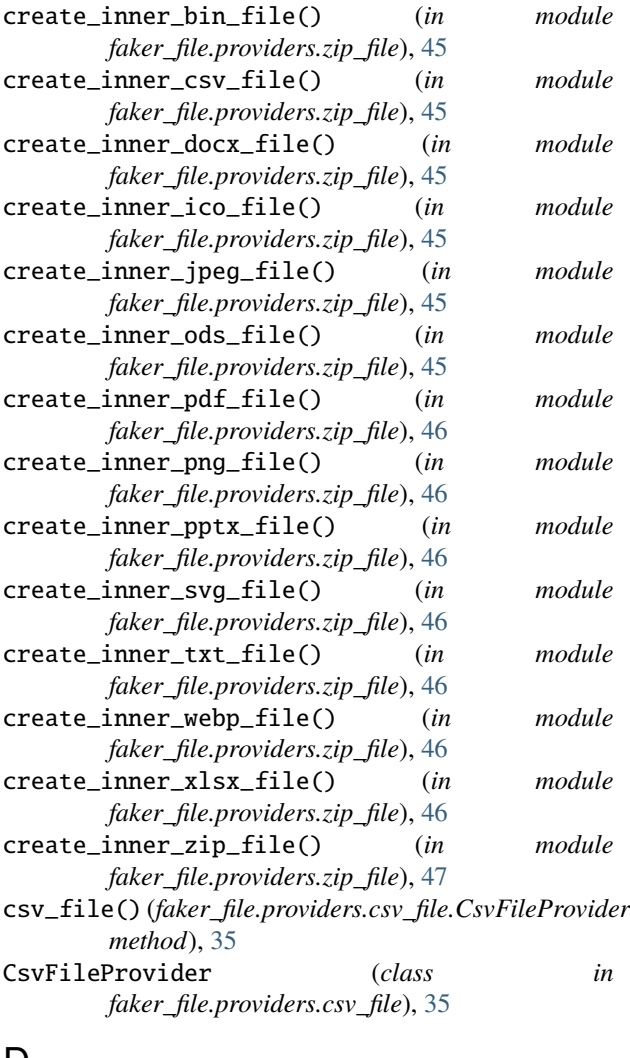

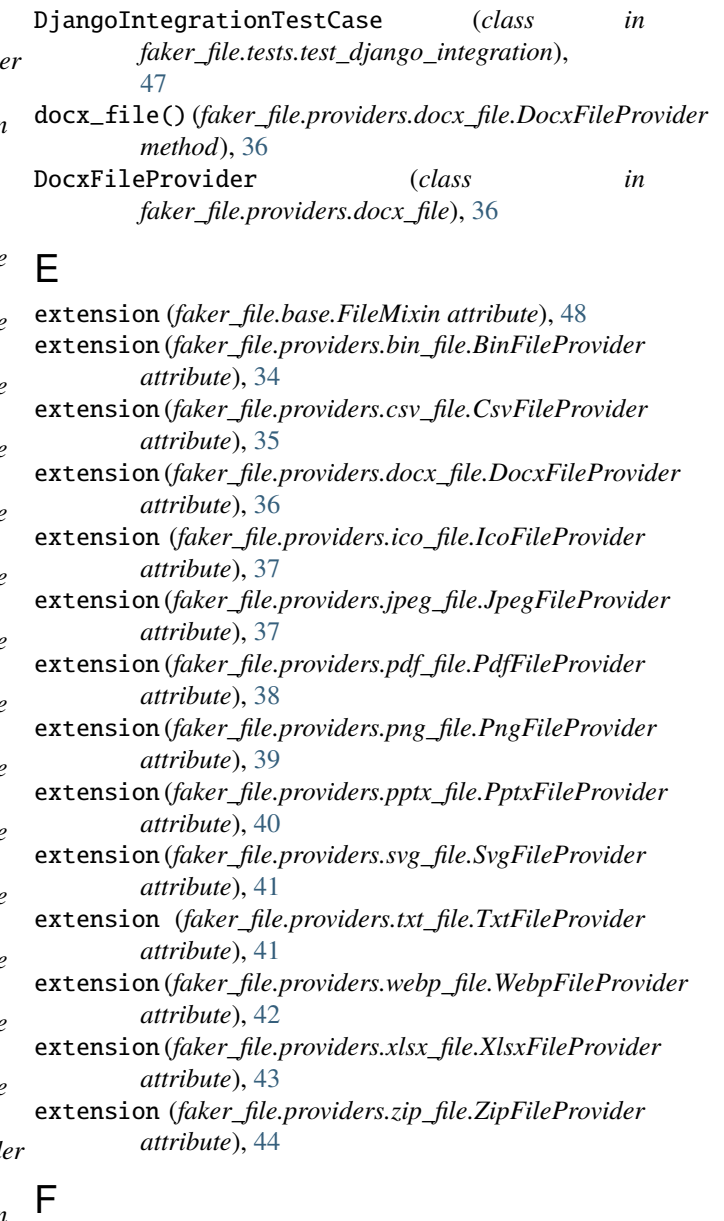

### D

data (*faker\_file.base.StringValue attribute*), [48](#page-53-8)

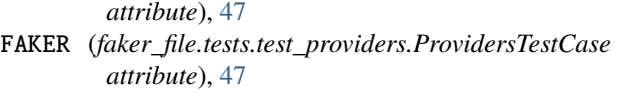

FAKER (*faker\_file.tests.test\_django\_integration.DjangoIntegrationTestCase*

faker\_file module, [48](#page-53-8) faker\_file.base module, [48](#page-53-8) faker\_file.constants module, [48](#page-53-8) faker\_file.helpers module, [48](#page-53-8) faker\_file.providers module, [47](#page-52-5) faker\_file.providers.bin\_file module, [34](#page-39-5) faker\_file.providers.csv\_file module, [35](#page-40-1) faker\_file.providers.docx\_file module, [36](#page-41-2) faker\_file.providers.ico\_file module, [36](#page-41-2) faker\_file.providers.jpeg\_file module, [37](#page-42-1) faker\_file.providers.pdf\_file module, [38](#page-43-1) faker\_file.providers.png\_file module, [39](#page-44-1) faker\_file.providers.pptx\_file module, [40](#page-45-2) faker\_file.providers.svg\_file module, [40](#page-45-2) faker\_file.providers.txt\_file module, [41](#page-46-1) faker\_file.providers.webp\_file module, [42](#page-47-1) faker\_file.providers.xlsx\_file module, [43](#page-48-1) faker\_file.providers.zip\_file module, [44](#page-49-1) faker\_file.tests module, [48](#page-53-8) faker\_file.tests.test\_django\_integration module, [47](#page-52-5) faker\_file.tests.test\_providers module, [47](#page-52-5) FileMixin (*class in faker\_file.base*), [48](#page-53-8) formats (*faker\_file.base.FileMixin attribute*), [48](#page-53-8)

### G

generator (*faker\_file.base.FileMixin attribute*), [48](#page-53-8)

### I

ico\_file() (*faker\_file.providers.ico\_file.IcoFileProvider method*), [37](#page-42-1) IcoFileProvider (*class in faker\_file.providers.ico\_file*), [36](#page-41-2)

### J

```
jpeg_file() (faker_file.providers.jpeg_file.JpegFileProvider
        method), 37
JpegFileProvider (class in
       faker_file.providers.jpeg_file), 37
```
### M

```
module
    faker_file, 48
    faker_file.base, 48
    faker_file.constants, 48
    faker_file.helpers, 48
    faker_file.providers, 47
    faker_file.providers.bin_file, 34
    faker_file.providers.csv_file, 35
    faker_file.providers.docx_file, 36
    faker_file.providers.ico_file, 36
    faker_file.providers.jpeg_file, 37
    faker_file.providers.pdf_file, 38
    faker_file.providers.png_file, 39
    faker_file.providers.pptx_file, 40
    faker_file.providers.svg_file, 40
    faker_file.providers.txt_file, 41
    faker_file.providers.webp_file, 42
    faker_file.providers.xlsx_file, 43
    faker_file.providers.zip_file, 44
    faker_file.tests, 48
    faker_file.tests.test_django_integration,
        47
    faker_file.tests.test_providers, 47
```
### N

numerify (*faker\_file.base.FileMixin attribute*), [48](#page-53-8)

### P

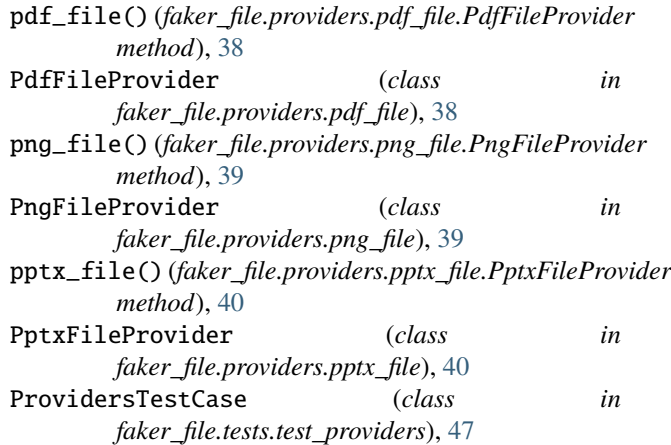

### R

random\_element (*faker\_file.base.FileMixin attribute*), [48](#page-53-8)

### S

StringValue (*class in faker\_file.base*), [48](#page-53-8) svg\_file() (*faker\_file.providers.svg\_file.SvgFileProvider method*), [41](#page-46-1) SvgFileProvider (*class in faker\_file.providers.svg\_file*), [40](#page-45-2)

### T

test\_broken\_imports (*faker\_file.tests.test\_providers.ProvidersTestCase attribute*), [47](#page-52-5) test\_faker (*faker\_file.tests.test\_providers.ProvidersTestCase attribute*), [47](#page-52-5) test\_file (*faker\_file.tests.test\_django\_integration.DjangoIntegrationTestCase attribute*), [47](#page-52-5) test\_standalone\_providers (*faker\_file.tests.test\_providers.ProvidersTestCase attribute*), [47](#page-52-5) test\_standalone\_providers\_allow\_failures (*faker\_file.tests.test\_providers.ProvidersTestCase attribute*), [47](#page-52-5) test\_standalone\_zip\_file (*faker\_file.tests.test\_providers.ProvidersTestCase attribute*), [47](#page-52-5) test\_standalone\_zip\_file\_allow\_failures (*faker\_file.tests.test\_providers.ProvidersTestCase attribute*), [47](#page-52-5) txt\_file() (*faker\_file.providers.txt\_file.TxtFileProvider method*), [41](#page-46-1) TxtFileProvider (*class in faker\_file.providers.txt\_file*), [41](#page-46-1)

### W

webp\_file() (*faker\_file.providers.webp\_file.WebpFileProvider method*), [42](#page-47-1) WebpFileProvider (*class in faker\_file.providers.webp\_file*), [42](#page-47-1) wrap\_text() (*in module faker\_file.helpers*), [48](#page-53-8)

### X

xlsx\_file() (*faker\_file.providers.xlsx\_file.XlsxFileProvider method*), [43](#page-48-1) XlsxFileProvider (*class in faker\_file.providers.xlsx\_file*), [43](#page-48-1)

### Z

zip\_file() (*faker\_file.providers.zip\_file.ZipFileProvider method*), [44](#page-49-1) ZipFileProvider (*class in faker\_file.providers.zip\_file*), [44](#page-49-1)